# Introduction à Linux embarqué

Thomas Petazzoni Free Electrons http://free-electrons.com/

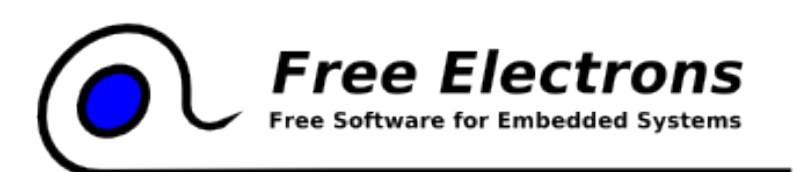

Free Electrons. Kernel, drivers and embedded Linux development, consulting, training and support. http://free-electrons.com

# Embarqué ?

Un système embarqué peut être défini comme un système électronique et informatique autonome, qui est dédié à une tâche bien précise. Ses ressources disponibles sont généralement limitées. Cette limitation est généralement d'ordre spatial (taille limitée) et énergétique (consommation restreinte).

**Wikipédia, [http://fr.wikipedia.org/wiki/Système\\_embarqué](http://fr.wikipedia.org/wiki/Syst?me_embarqu?)**

# Embarqué ?

**Une définition assez générale** 

Recouvre des systèmes de types très différents

**Frontière floue avec les systèmes « classiques »** 

**Produits de grande consommation** 

**Routeurs personnels, lecteurs de DVD, appareils photos** numériques, GPS, camescopes, téléphones, micro-onde, four

**Produits industriels** 

Commande de robot, alarmes, systèmes de surveillance, contrôle de machines, voiture, avion, satellite

## Embarqué ?

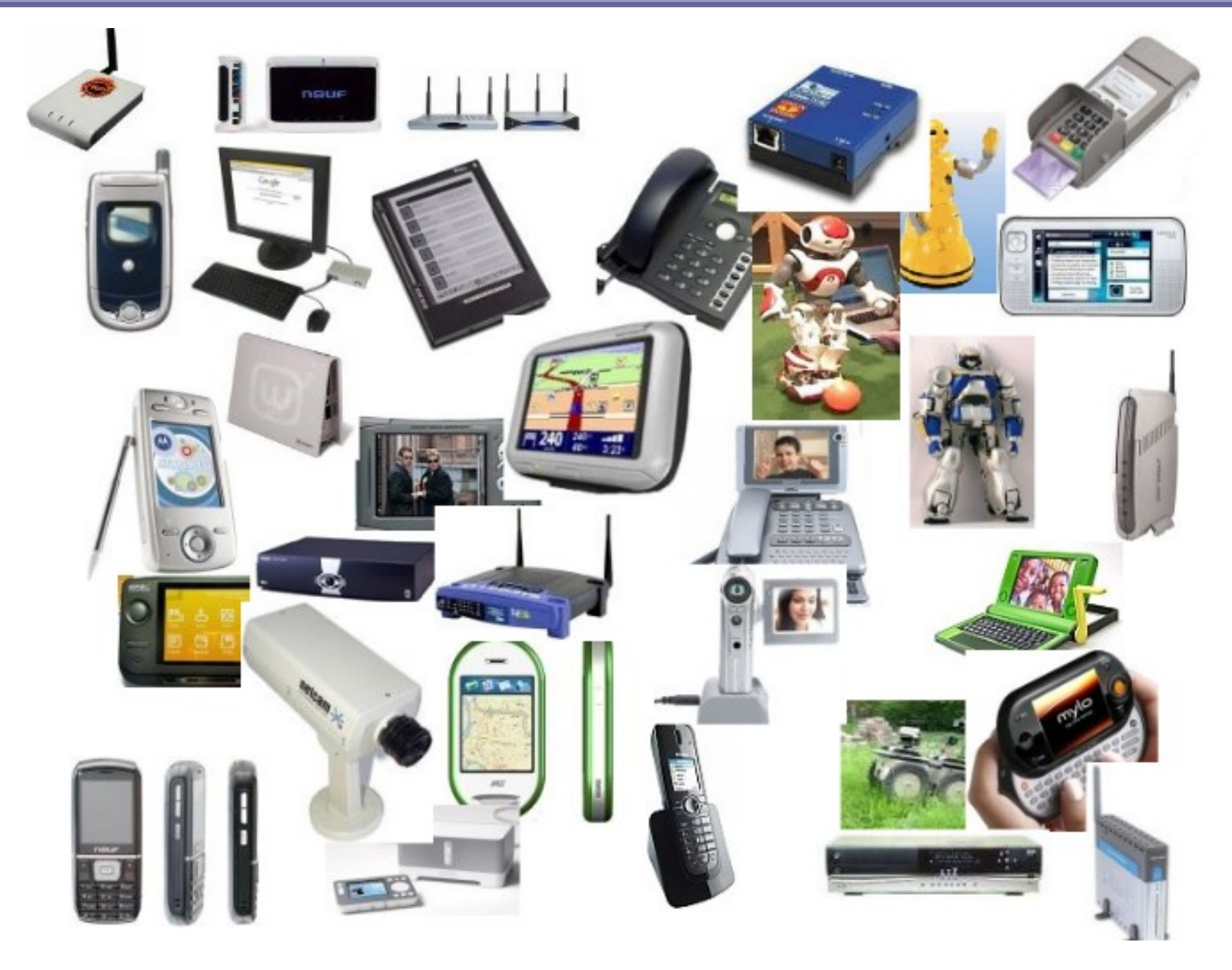

Free Electrons. Kernel, drivers and embedded Linux development, consulting, training and support. http://free-electrons.com

### Linux embarqué

Le monde du Logiciel Libre offre toute une palette d'outils pour le développement de systèmes embarqués

#### **Avantages**

- Réutilisation de composants existants pour le système de base, permet de se focaliser sur sa valeur ajoutée
- ▶ Composants de bonne qualité, pour certains
- Contrôle complet sur les composants, modifications sans contraintes
- Support de la communauté: tutoriels, listes
- Faible coût, et notamment pas de royalties par unité vendue
- **Potentiellement moins de problèmes juridiques**
- Accès plus facile aux logiciels et outils

## Linux Embarqué

- **Parts de marchés actuelles des OS embarqués** 
	- ▶ OS propriétaire: 39%
	- **Linux embarqué gratuit: 29%**
	- **Linux embarqué avec support commercial: 11%**
	- **DOS** maison: 7%
	- **Pas d'OS: 11%**
- **Pour les projets futurs** 
	- **Linux embarqué gratuit: 71%**
	- **Linux embarqué avec support commercial: 16%**
	- ▶ OS propriétaire: 12%
	- **DOS** maison: 1%
- Source: Venture Development Corp, octobre 2007

**Free Electrons**. Kernel, drivers and embedded Linux development, consulting, training and support. **http://free-electrons.com** 

## Linux Embarqué

- GPS: Tomtom et Garmin
- **Routeurs personnels: Linksys**
- ▶ PDA: Zaurus, Nokia N8x0
- **Téléviseurs, camescopes, lecteurs de DVDs, etc: Sony**
- **Téléphone: Motorola, OpenMoko**
- **Machines industrielles**
- Et plein d'autres usages que l'on imagine même pas...

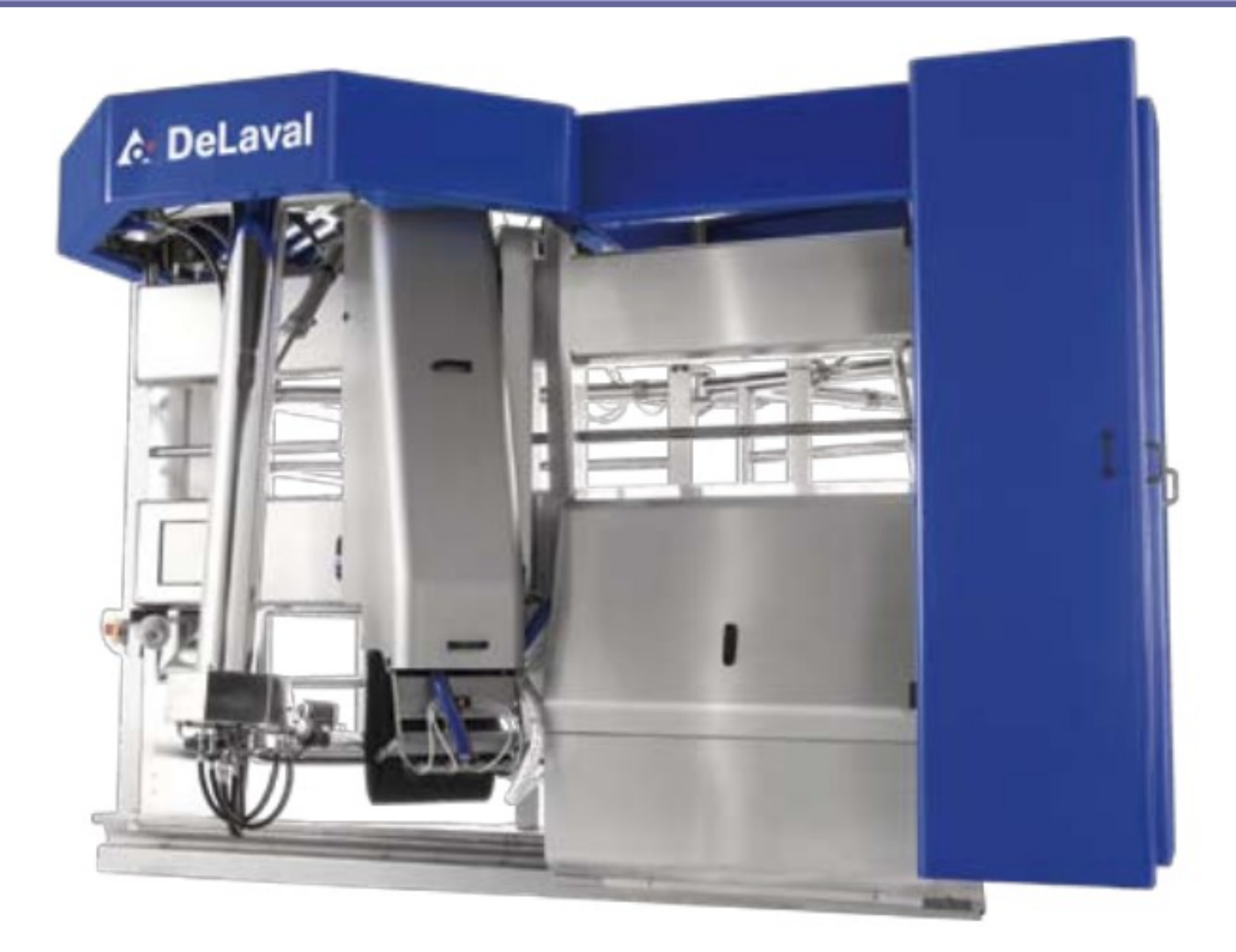

Ça fonctionne avec Linux, mais à quoi ça sert ?

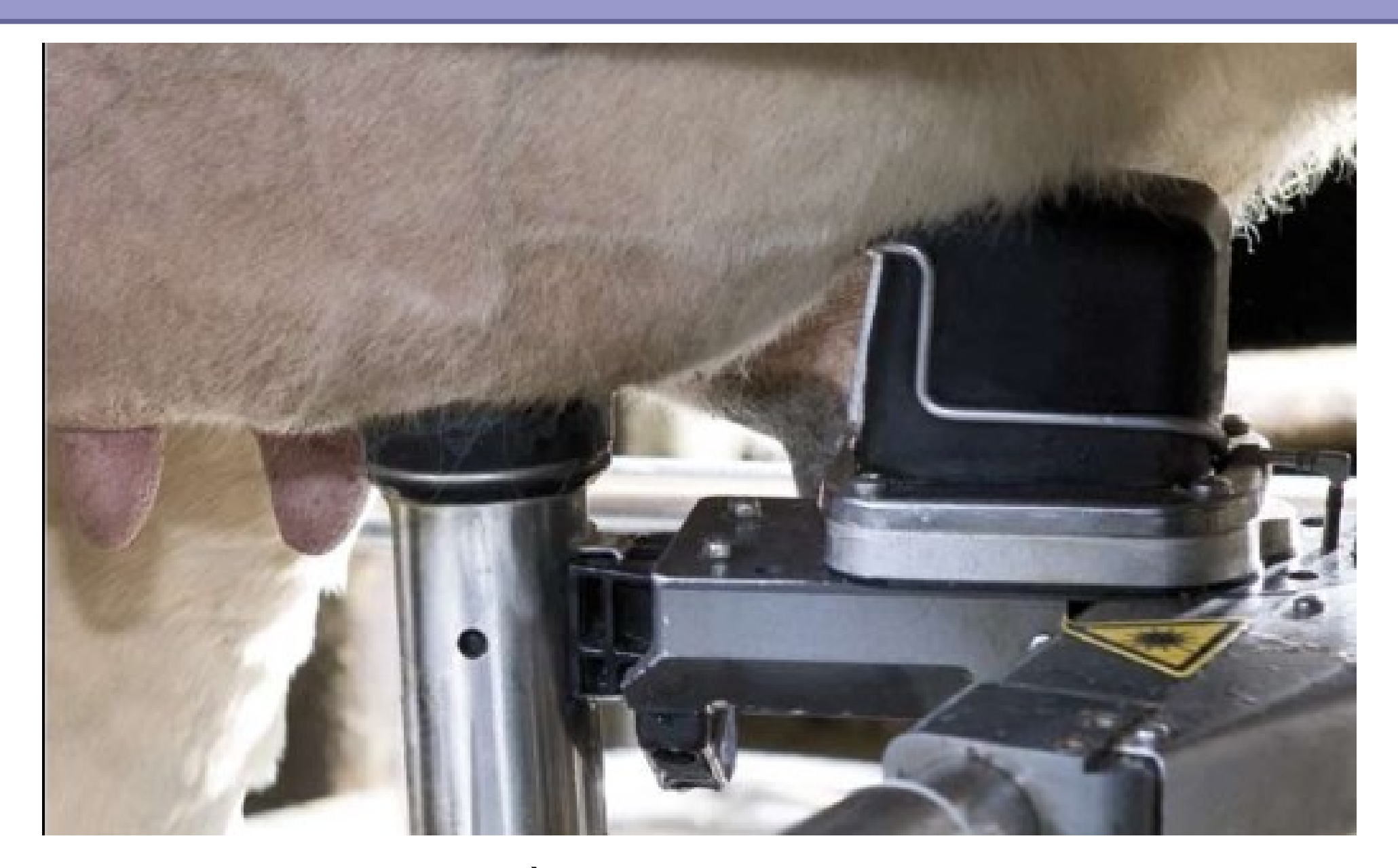

#### À traire les vaches !

Free Electrons. Kernel, drivers and embedded Linux development, consulting, training and support. http://free-electrons.com

### Architecture de base

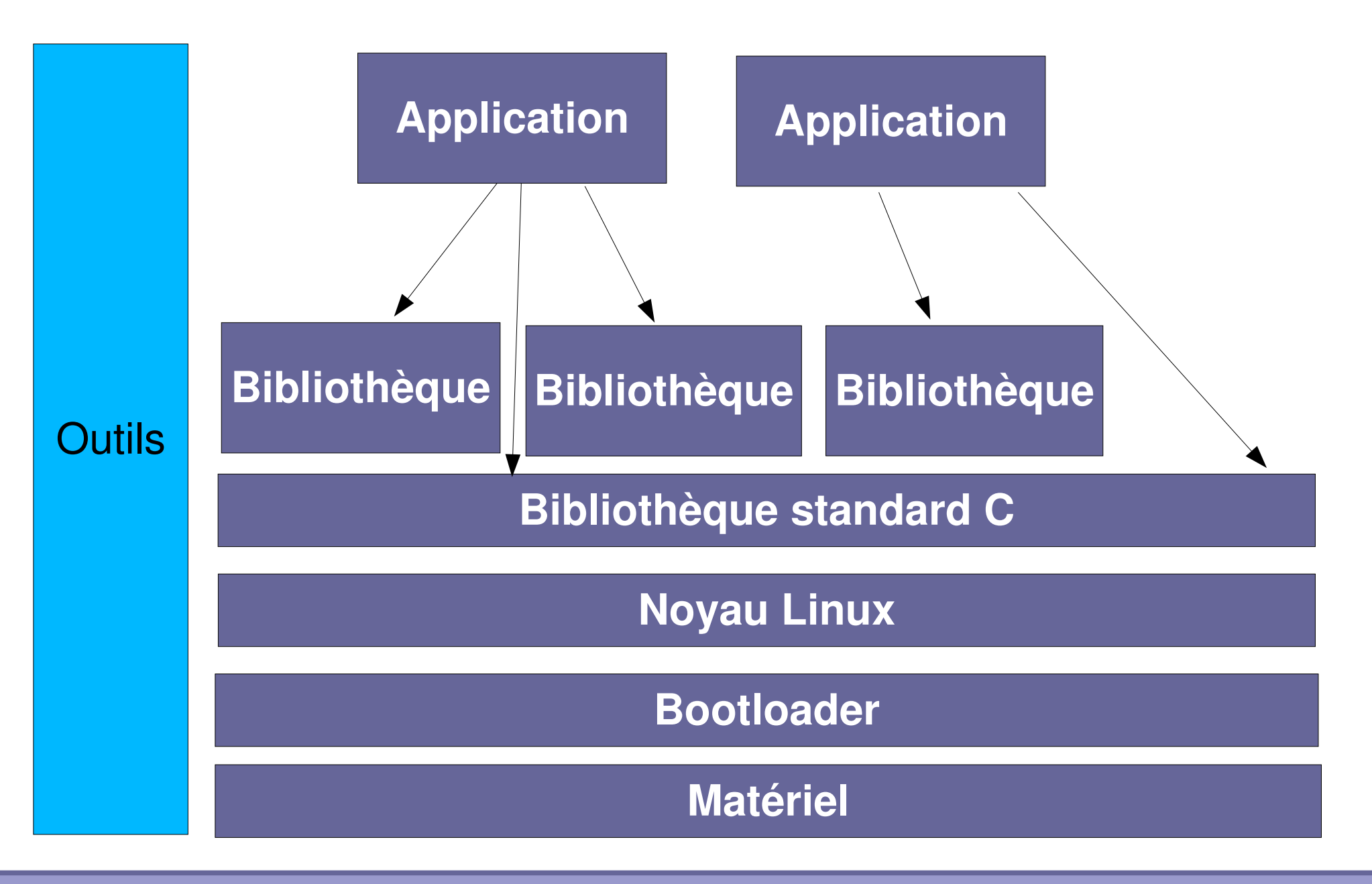

**Free Electrons**. Kernel, drivers and embedded Linux development, consulting, training and support. **http://free-electrons.com** 

# Matériel pour l'embarqué

- Le matériel des systèmes embarqués est souvent différent de celui d'un système classique
	- **Architecture processeur différente. Souvent ARM, MIPS ou** PowerPC. x86 est aussi utilisé.
	- Stockage sur mémoire Flash, de type NOR ou NAND, de capacité souvent relativement réduite (quelques Mo à quelques centaines de Mo)
	- Capacité mémoire réduite (quelques Mo à quelques dizaines de Mo)
	- De nombreux bus d'interconnexion peu courants sur le desktop: I2C, SPI, SSP, CAN, etc.
- Cartes de développement à partir d'une centaine d'Euros
	- Souvent utilisées comme base pour le design final de la carte qui sera utilisée

### Exemples

#### **Picotux 100**

- **ARM7 55 Mhz, Netsilicon** NS7520
- ▶ 2 Mo de Flash
- ▶ 8 Mo de RAM
- **Ethernet**
- $\blacktriangleright$  5 GPIO
- **Série**

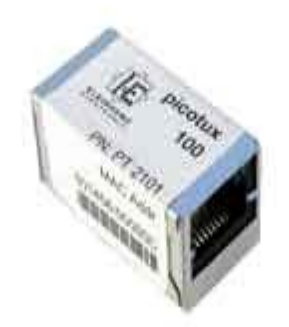

#### **OpenMoko**

- **ARM 920T 400 Mhz,** Samsung 2442B
- ▶ 2 Mo de Flash NOR
- ▶ 128 Mo de RAM
- ▶ 256 Mo de Flash NAND
- Touchscreen 640x480, Bluetooth, GSM, série, GPS, son, deux boutons, Wifi, USB, etc.

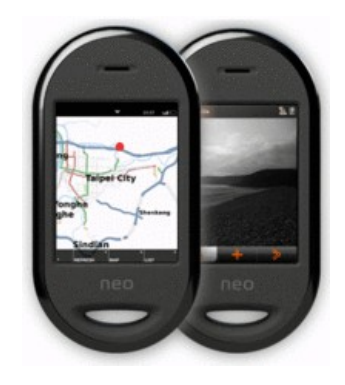

**Free Electrons**. Kernel, drivers and embedded Linux development, consulting, training and support. **http://free-electrons.com** 

# Émulation

Qemu permet l'émulation de nombreuses architectures CPU

▶ X86, bien sûr, mais aussi PowerPC, ARM, MIPS, SPARC, etc.

Commande: gemu-system-ARCH

- **Emulation complète: processeur, mémoire et périphériques**
- **Pour chaque architecture, plusieurs plateformes sont** proposées
	- **Pour ARM: Integrator, Versatile, PDA Sharp, Nokia N8x0,** Gumstix, etc.

**P** qemu-system-arm -M ?

▶ Web:<http://bellard.org/qemu/>

### Besoins minimaux

- **Un processeur supporté par le compilateur gcc et le noyau** Linux
	- **Processeur 32 bit**
	- Les processeurs sans MMU sont également supportés, au travers du projet uClinux
- ▶ Quelques mega-octets de RAM, à partir de 4 Mo, 8 Mo sont nécessaires pour pouvoir faire vraiment quelque chose.
- ▶ Quelques mega-octets de stockage, à partir de 2 Mo, 4 Mo pour faire vraiment quelque chose.
- Linux n'est donc pas fait pour les petits micro-contrôleurs qui ne possèdent que quelques dizaines ou centaines de Ko de Flash et de RAM
	- Sur le métal, pas d'OS
	- Systèmes réduits, type FreeRTOS

### Chaîne de cross-compilation

- **L'outil indispensable pour le** développement embarqué sur des architectures nonx86.
- ▶ Contient des outils
	- S'exécutant sur une machine hôte (la machine du développeur, généralement x86)
	- Générant/manipulant du code pour machine cible (généralement non x86)
- « Outils binaires »
	- **Binutils**
	- Ld, as, nm, readelf, objdump, etc.
- **Bibliothèque standard C** 
	- **In glibc, uClibc ou eglibc**

**15**

- Compilateur C/C<sub>++</sub>
	- **l**ogcc
- **Bibliothèques** mathématiques
	- **gmp, mpfr**
- Débogueur

**L**gdb

### Chaîne de cross-compilation

#### À la main

- Implique de configurer et compiler tous les éléments dans le bon ordre
- Les architectures non-x86 ne sont pas toujours parfaitement fonctionnelles dans une version stable de binutils ou gcc, besoin d'appliquer des patches

#### **Pré-compilées**

- Solution la plus simple
- ▶ Code Sourcery est un fournisseur réputé, sous contrat avec ARM et MIPS

#### Génération avec des scripts

#### Crosstool-ng,

http://ymorin.is-a-geek.org/dokuwiki/projects/crosstool

**Buildroot, [http://buildroot.uclibc.org](http://buildroot.uclibc.org/)** 

**Free Electrons**. Kernel, drivers and embedded Linux development, consulting, training and support. **http://free-electrons.com** 

### Bootloader

- Sur PC : LILO ou Grub
	- Le BIOS fait une bonne partie du travail et met à disposition du bootloader des routines pour le chargement de données depuis le disque
- Sur les architectures embarquées, pas de BIOS
	- Le bootloader doit tout faire, y compris l'initialisation du contrôleur mémoire
	- Lors de la mise sous tension, le CPU commence l'exécution à une adresse fixée
	- Le design matériel fait en sorte qu'une partie de la Flash soit mappée à cette adresse
	- Le point d'entrée du bootloader est stocké à cette adresse dans la Flash: il prend le contrôle du matériel dès sa mise sous tension

### Bootloader: U-Boot

- Il existe de nombreux bootloaders pour les architectures non-x86, certains plus ou moins spécifiques à certaines architectures ou plateformes
- **Le bootloader libre le plus utilisé est Das U-Boot**
- Il supporte un grand nombre d'architectures, est aisément configurable et modifiable
- **Fonctionnalités de base** 
	- Téléchargement du noyau et du système de fichiers par le réseau (protocole TFTP)
	- **Protection, effacement et écriture sur la Flash**
	- **Exécution du noyau**
	- ▶ Outils de diagnostics: lecture/écriture mémoire, test de périphériques, etc.

#### http://www.denx.de/wiki/U-Boot

# Noyau Linux

- Composant essentiel d'un système embarqué
- Les éléments de base du système: gestion des processus, de la mémoire, systèmes de fichiers, protocoles réseau, etc.
- Contient les pilotes pour la plupart des périphériques
- Le noyau distingue trois niveaux pour le support du matériel embarqué
	- **L'architecture: ARM, MIPS, PowerPC**
	- Le processeur: Samsung SC2442 par ex.
	- **La machine: OpenMoko Freerunner**

# Noyau Linux

- Le noyau est le plus souvent porté sur une carte par le vendeur de celle-ci, sinon il faut s'adresser à une société spécialisée, ou mettre les mains dans le camboui.
- Un fichier de configuration est fourni pour chaque machine, il est personnalisable

### Noyau Linux

- **Récupérer les sources du noyau**
- **Appliquer les éventuels patchs**
- Configurer l'architecture et la chaîne de cross-compilation dans le Makefile
- **IDUTILISER** Une configuration toute faite
	- **Inake mamachine defconfig**
- **Compiler** 
	- **I**make
- **Résultat: un fichier** 
	- arch/arm/boot/zImage sur ARM

# Bibliothèque standard C

- La bibliothèque de base qui s'intercale entre d'un coté toutes les autres bibliothèques et applications et d'un autre coté le noyau
- $\blacktriangleright$  Elle fait partie de la chaîne de cross-compilation
- $\blacktriangleright$  Trois solutions
	- GNU Libc, la version standard utilisée sur tous les systèmes desktop/serveur. Fonctionnalités complètes, mais grosse.
	- uClibc, une ré-écriture complète d'une libc plus simple, optimisée pour la taille et configurable en fonctionnalités
	- eglibc, une reprise de la GNU Libc ajoutant plus de flexibilité au niveau de la configuration
- Avec la libc sur un système embarqué, on a déjà une API de programmation riche pour des applications non-graphiques

# **Busybox**

- Besoin d'un ensemble d'outils de base pour la cible
- cp, ls, mv, mkdir, rm, tar, mknod, wget, grep, sed et tous les autres
- ▶ Une solution: utiliser les outils GNU classiques
	- **Fileutils, coreutils, tar, wget, etc.**
	- Inconvénient: beaucoup d'outils, pas conçus pour l'embarqué
- **De Mushim Divident Solution: Busybox** 
	- **Tous les outils dans un seul programme binaire**
	- Des outils aux fonctionnalités réduites... et à taille réduite
	- **Extrêmement configurable**
	- Des liens symboliques pour les utiliser comme d'habitude
	- [http://www.busybox.net](http://www.busybox.net/)
	- Utilisé dans de très nombreux de produits du marché

# Bibliothèques graphiques

- **Des solutions graphiques de bas niveau** 
	- Le framebuffer géré par le noyau Linux
	- DirectFB, qui offre une interface de programmation plus abordable
	- ▶ X.org Kdrive, un serveur X simplifié
	- Nano-X
- **Les solutions graphiques de plus haut niveau** 
	- ▶ Qt, peut fonctionner directement sur le framebuffer du noyau ou d'un serveur X
	- Gtk, peut fonctionner au-dessus de DirectFB ou d'un serveur X
	- $\blacktriangleright$  WxEmbedded, au-dessus de X, DirectFB ou Nano-X

## Bibliothèques et outils

- **En théorie, toutes les bibliothèques et tous les outils libres** peuvent être cross-compilés et utilisés sur une plateforme embarquée
	- Une fois le système en place, c'est juste du Linux !
- En pratique, la cross-compilation n'est pas toujours aisée, car pas prévue par les développeurs originaux
	- Bien qu'étant horribles, les autotools bien utilisés sont la meilleure voie vers un logiciel cross-compilation-aware
- **Des outils plus spécifiquement destinés aux plateformes** limitées
	- **De dropbear à la place d'OpenSSH comme client et serveur SSH**
	- Nombreux serveurs HTTP réduits à la place d'Apache
	- **Editeurs de texte**

### Outils de construction

- **Plusieurs approches pour la construction d'un système** embarqué
	- À la main
		- **Pénible, peu reproductible, difficulté de trouver les bonnes options,** d'appliquer les bons patches, etc.
	- **Par des outils de construction** 
		- **Buildroot**
		- **DenEmbedded**
		- **PTXdist**
	- **Par des distributions** 
		- **Gentoo Embedded**
		- **Debian Embedded**

# **Stockage**

- Les Flash des systèmes embarqués sont généralement des flash brutes
- Aucun matériel ne s'occupe du « wear leveling », c'est à dire la répartition des écritures
- ▶ Ces flash sont considérées par le noyau comme des MTD, Memory Technology Devices
- **Des systèmes de fichiers spécifiques doivent être utilisés**
- ▶ Aujourd'hui: JFFS2, UBIFS
- **Demain: LogFS, AXFS**
- Autres systèmes de fichiers pour l'embarqué: squashfs et cramfs, pour les parties en lecture seule, tmpfs pour les données temporaires

### **Stockage**

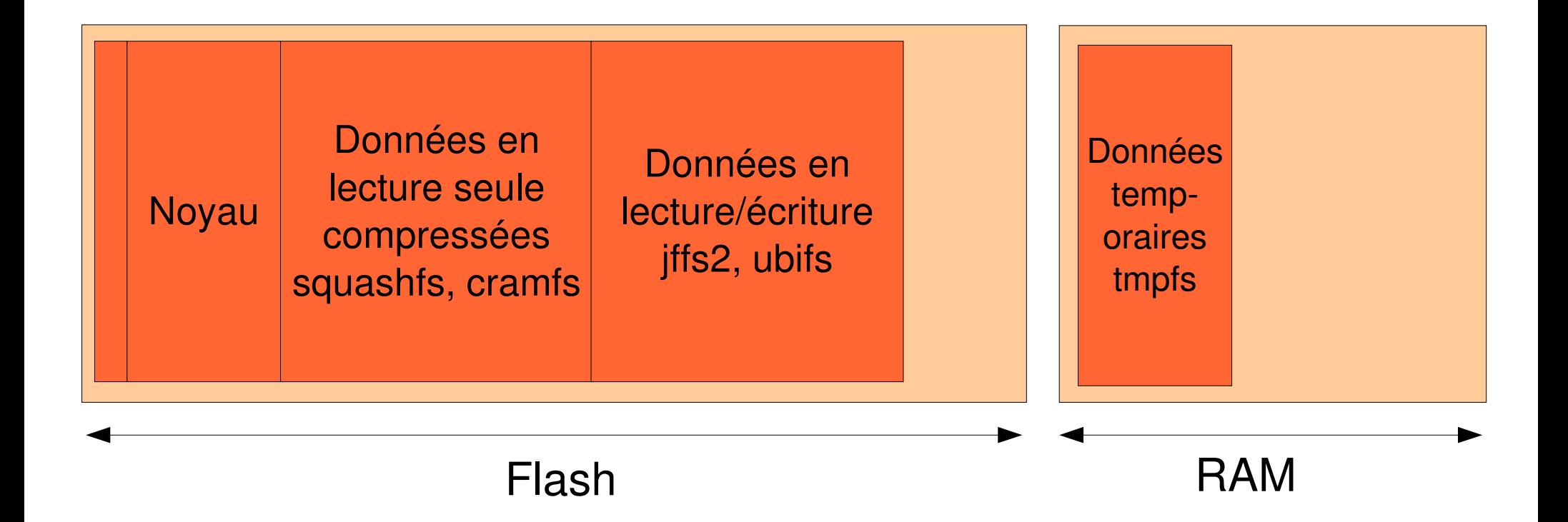

Free Electrons. Kernel, drivers and embedded Linux development, consulting, training and support. http://free-electrons.com

# Temps réel

- Une contrainte dans certains systèmes embarqués est la prédictabilité du temps de réponse
	- Capture de données ou réaction suite à un évènement qui doivent avoir lieu dans un temps borné
- ▶ Nécessite un système dit « temps réel »
- Le temps réel n'a **rien à voir** avec la performance
	- Les bornes temporelles à garantir peuvent être larges, mais doivent être garanties
	- Un système temps réel est parfois globalement plus lent qu'un système à temps partagé classique

# Temps réel et Linux

- **Linux n'est pas conçu à l'origine comme un système temps** réel, mais comme un système à temps partagé
	- Objectif: maximiser l'utilisation des ressources pour maximiser le rendement global des applications
- Deux approches pour apporter le temps réel au noyau
	- Une approche dans le noyau. Objectif: réduire au fur et à mesure les zones pendant lesquelles le noyau ne réagit pas à un évènement extérieur.
		- **Linux-rt, patch maintenu par Ingo Molnar et Thomas Gleixner**
	- Une approche de co-noyau, où un mini-noyau temps réel se charge de traiter les évènements importants, en garantissant des temps de réponse. Linux tourne en tâche de fond.
		- **RTAI, Xenomai**

# Déboguage

- **Pour les parties bas-niveau, bootloader et noyau, utilisation** du JTAG
	- Bus qui permet de contrôler directement le processeur
	- Besoin d'une sonde qui se connecte à la carte
	- ▶ Coté machine de développement, s'utilise en général au travers de gdb (cross-compilé)
- **Pour les applications utilisateur** 
	- **Utilisation de gdbserver sur la machine cible**
	- Et d'un gdb cross-compilé sur la machine de développement, qui contrôle l'exécution de l'application à distance grâce à gdbserver

### En savoir plus

- Supports de formation de Free-Electrons, disponible sous licence libre
	- **Intégration de système Linux embarqué**
	- **Développement de code noyau**
- **Livre « Building Embedded Linux Systems », O'Reilly, 2008**
- ▶ Livre « Embedded Linux Primer », Prentice Hall, 2006
- ▶ Site Linux Devices, [http://www.linuxdevices.com](http://www.linuxdevices.com/)
- ▶ Conférences ELC et ELCE, vidéos mises à disposition par **Free-Electrons**
- Assez peu de littérature en français
	- **Articles dans Linux Magazine**
	- **Livre « Linux Embarqué » par Pierre Ficheux, un peu obsolète** car publié en 2002